# **Alzheimer's Asistant**

Autorul poate fi contactat la adresa : silviacibotari@gmail.com

### **Introducere**

Boala Alzheimer este cea mai frecventă forma de dementa la persoanele în vârsta și reprezintă jumatate din totalitatea cazurilor de dementa.Un numar de circa 300.000 de persoane din Romania sunt diagnosticate cu Alzheimer, iar in Europa sunt inregistrate anual intre 14.000 - 15.000 de persoane care sufera de această maladie.

Astfel, am decis sa fac un asistent pentru persoanele afectate de aceasta maladie.

#### **Descriere generala**

Acest asistent urmeaza sa notifice persoana in cauza despre rutine ce trebuiesc efectuate. Exemplu de rutine:

- sa-si ia medicamentul
- sa bea apa
- sa faca miscare
- sa manance

Notificarea va fi reprezentata de un sunet scurt si afisarea mesajului pe display. Folosesc accelerometrul pentru a face un pedometru. Mai exact, o sa fie retinut un progres in real-time al persoanei respctive. Acestia pot uita daca au facut miscare. Astfel ne asiguram ca li se aminteste sa faca miscare.

### **Schema bloc**

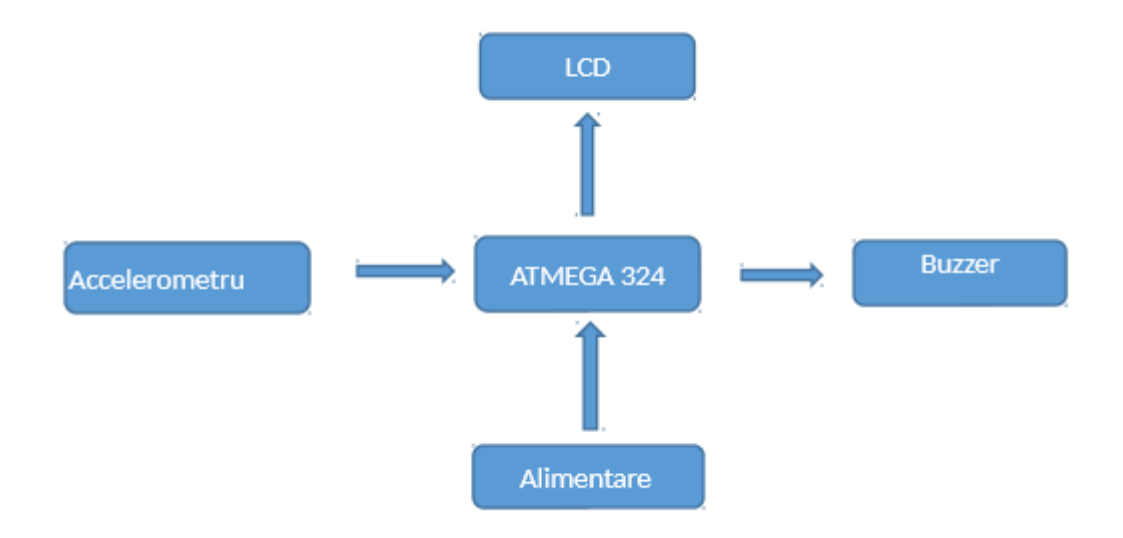

### **Hardware Design**

## **Lista de piese:**

- Kit componente de baza
- $\cdot$  LCD
- Buzzer
- Accelerometru
- Curea

### **Schema electrica**

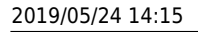

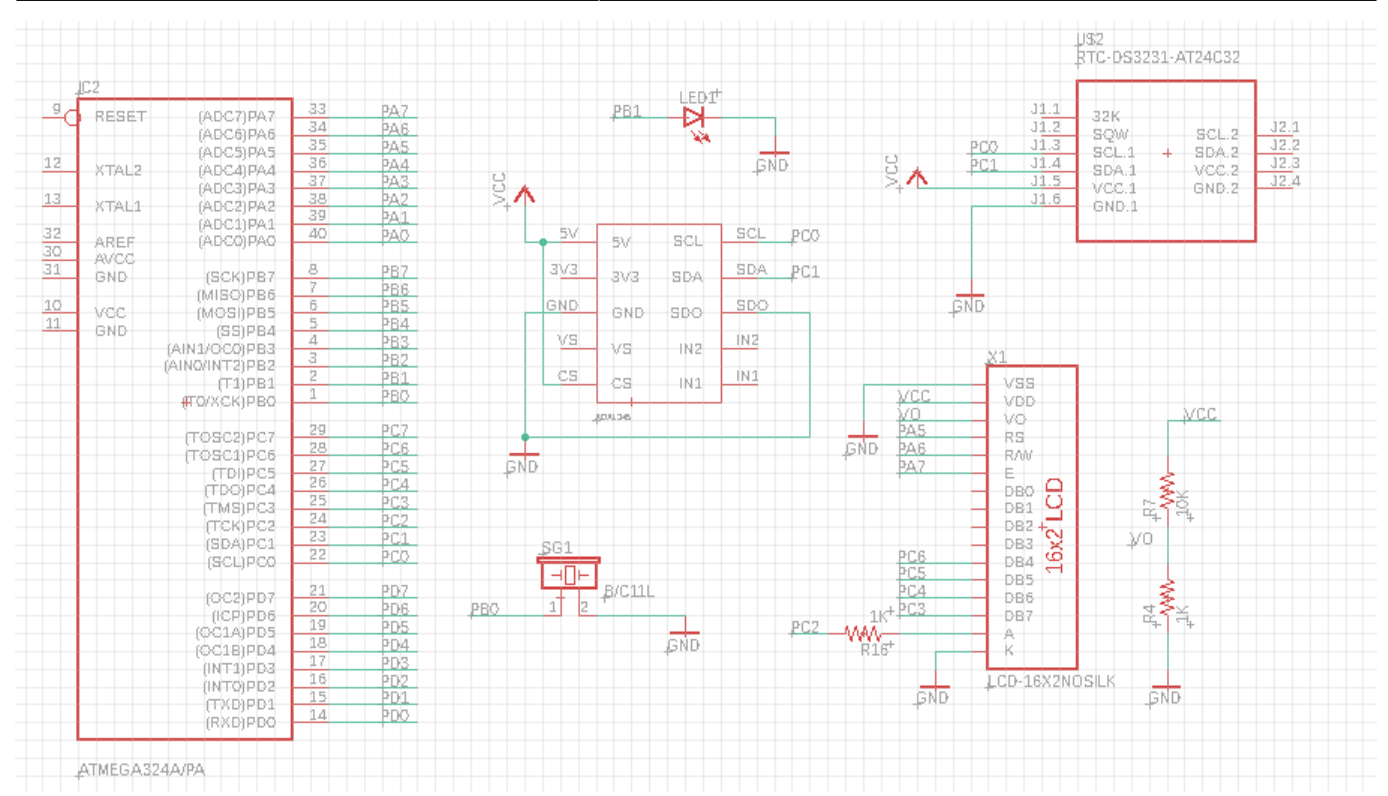

# **Explicatie schema**

Am conectat ambii senzori(ADXL345 si RTC(ZS-042)) la SCL(PC0) si SDA(PC1) intrucat ambele comunica prin I2C. Deasemeni, la ADXL345 am conectat CS-ul la VCC ca sa ma asigur ca comunica prin I2c si nu SPI si SDO la GND ca sa fie adresa de slave(a acceleroemtrului) 0x53.

Led-ul si buzzer-ul le-am conectat la doi pini liberi(PB0 si PB1) pe care ii setez 1 cand pornesc alarma.

### **Software Design**

Am folosit doi senzori (accelerometru si RTC) care comunica prin I2C. Pentru remindere nu am folosit timere intrucat citesc ora contstant cu RTC-ul. Folosesc libraria I2C si libraria de LCD din laborator.

Acțiunea executată la infinit de microcontroller este de a citi ora, data si acceleratia, apoi porneste alarma(reminder), daca e cazul, si printeaza pe LCD datele.

Pentru a calcula daca se efectueaza un pas, fac doua masurari, cu un mic delay intre ele. Folosesc toate trei axe la calcularea valorii de comparat cu threshold, intrucat miscarea se face pe doua axe si cea de-a treia nu o sa schimbe rezultatul semnificativ.

IDE folosit : AVR Studio 5.1

### **Rezultate obtinute**

In primul rand , am obtinut un dispozitiv portabil.

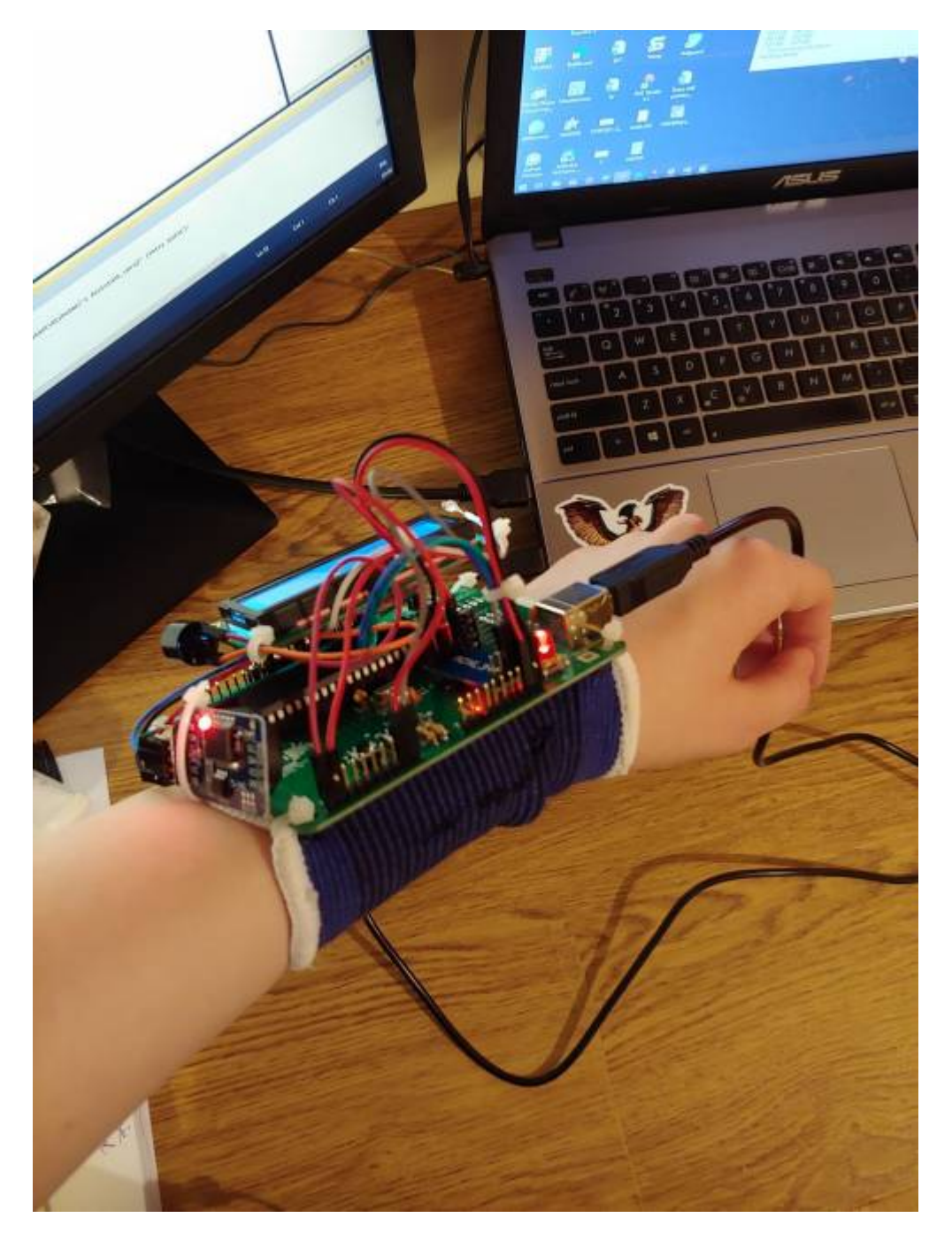

Dispozitivul are inclus un pedometru. Astfel, acesta arata mereu ora si numarul de pasi efectuati.

PM Wiki - http://cs.curs.pub.ro/wiki/pm/

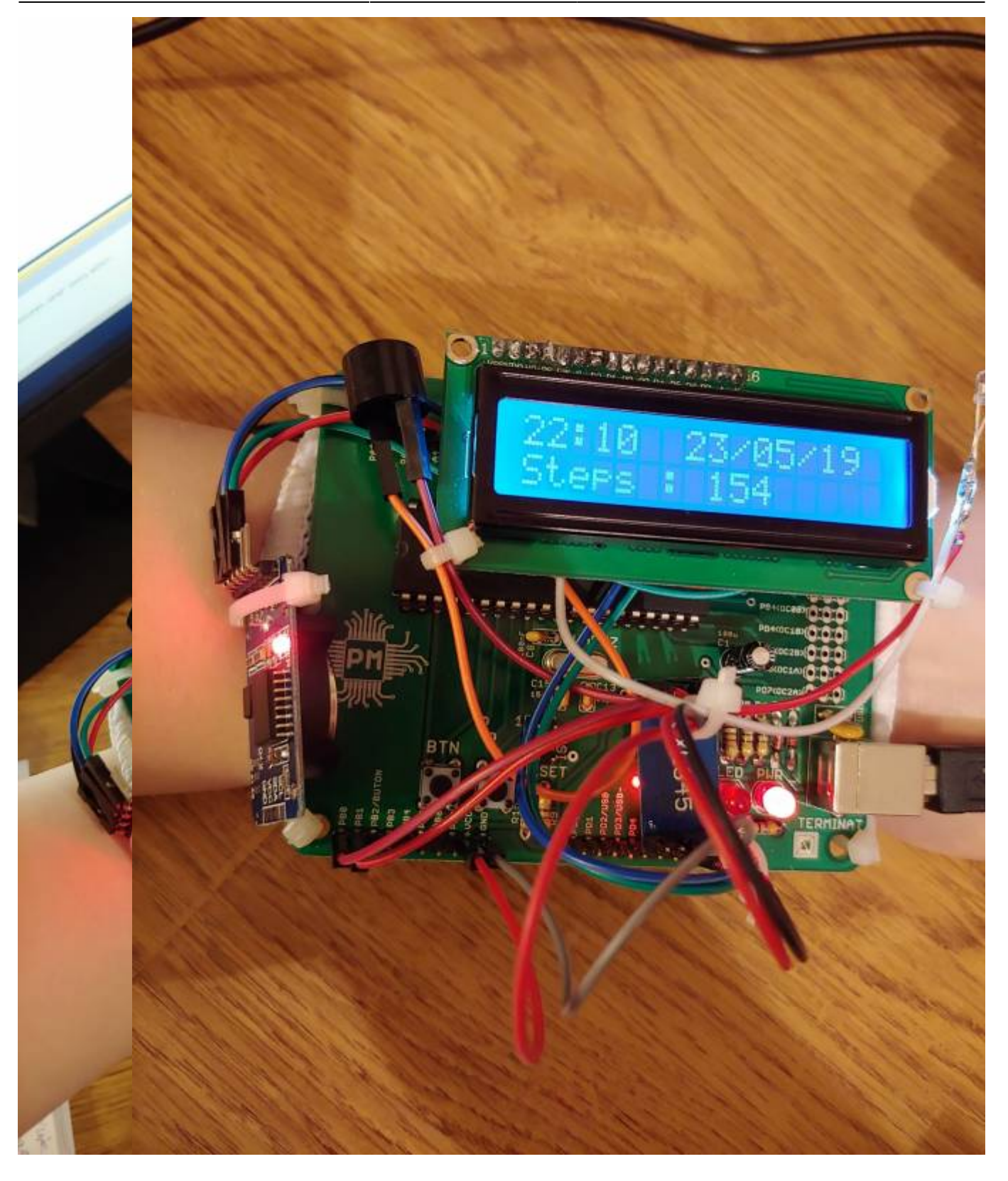

Dupa cum am promis la inceputul proiectului, acest dispozitiv va avea remindere pentru a asigura ca persoana care o poarta isi indeplineste rutina. Pentru asta, am adaugat un led si un buzzer, sa ma asigur ca notificarea sigur e observata.

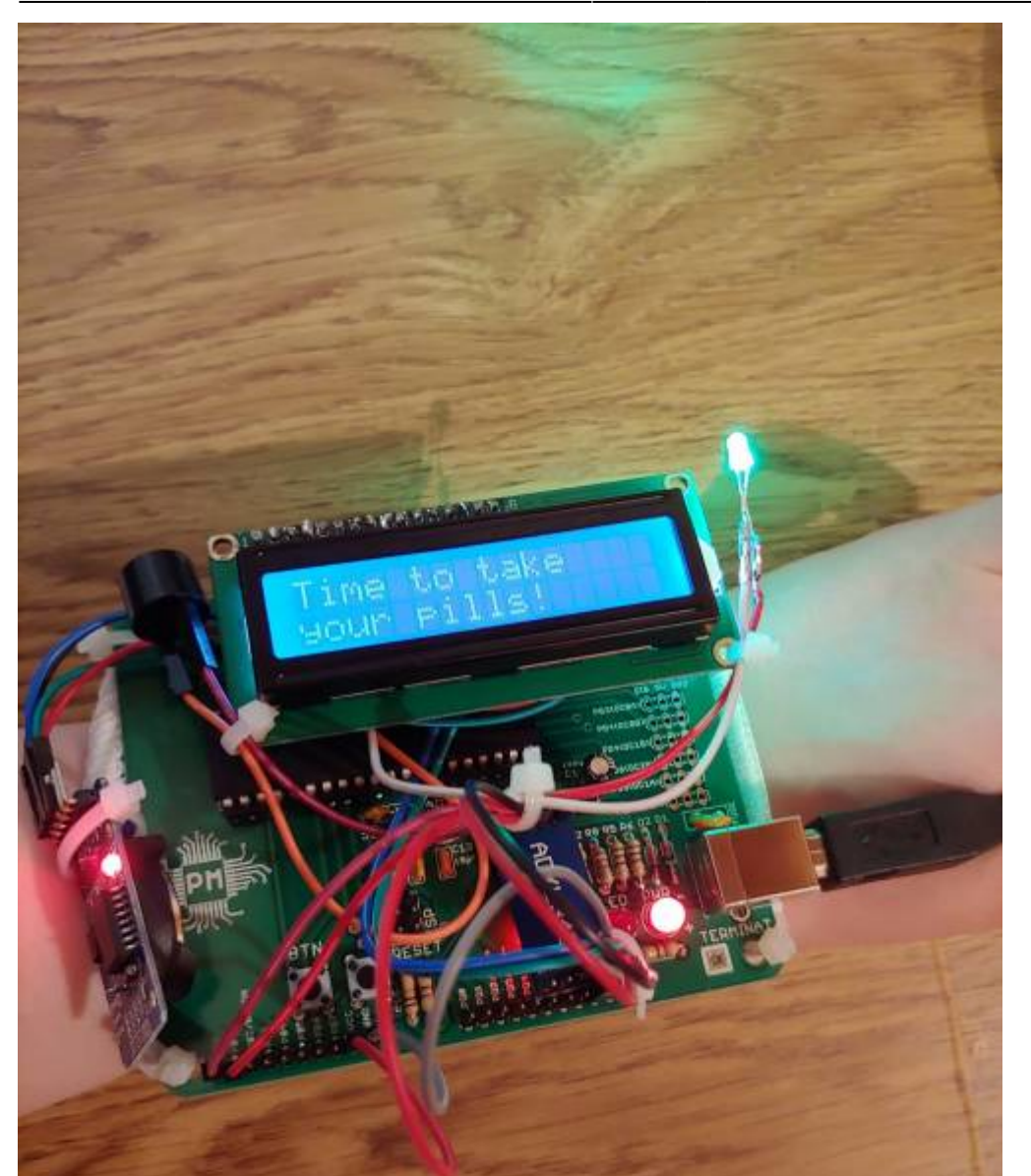

# **Concluzii**

Cel mai dificil a fost sa scriu libraria pentru senzori.

Mi-a placut sa lucrez la acest proiect. Imi plac proiectele care pot aduce un real ajutor. Dat fiind faptul ca prototipul de acum nu o ajute pe nimeni intrucat e prea simplist, imi doresc sa il extind pe viitor: cu modul de bluetooth, modul GSM, o aplicatie mobila pentru cel care are grija de persoana care poarta dispozitivul(pentru setare evenimente) Totusi, sunt multumita de rezultatul actual. Mi-a iesit tot ce mi-am propus initial si intentionez sa dezvolt asta in proiect de licenta.

### **Download**

PDF : [alzheimer-s-asistant.pdf](http://cs.curs.pub.ro/wiki/pm/_media/prj2019/mandrei/alzheimer-s-asistant.pdf)

Source : [alzheimer\\_s\\_assistant.zip](http://cs.curs.pub.ro/wiki/pm/_media/prj2019/mandrei/alzheimer_s_assistant.zip)

# **Bibliografie**

[https://ro.wikipedia.org/wiki/Boala\\_Alzheimer](https://ro.wikipedia.org/wiki/Boala_Alzheimer) [http://cs.curs.pub.ro/wiki/pm/prj2018/ddragomir/42424242?fbclid=IwAR1YQXz6NvmWLPmR2nnpyf2N](http://cs.curs.pub.ro/wiki/pm/prj2018/ddragomir/42424242?fbclid=IwAR1YQXz6NvmWLPmR2nnpyf2NObMw_kWpi_NeL_ST1Fwul4AUrxuOQZiYxjE) [ObMw\\_kWpi\\_NeL\\_ST1Fwul4AUrxuOQZiYxjE](http://cs.curs.pub.ro/wiki/pm/prj2018/ddragomir/42424242?fbclid=IwAR1YQXz6NvmWLPmR2nnpyf2NObMw_kWpi_NeL_ST1Fwul4AUrxuOQZiYxjE) [https://howtomechatronics.com/tutorials/arduino/how-to-track-orientation-with-arduino-and-adxl345-a](https://howtomechatronics.com/tutorials/arduino/how-to-track-orientation-with-arduino-and-adxl345-accelerometer/) [ccelerometer/](https://howtomechatronics.com/tutorials/arduino/how-to-track-orientation-with-arduino-and-adxl345-accelerometer/)

From: <http://cs.curs.pub.ro/wiki/pm/>- **PM Wiki**

Permanent link: **[http://cs.curs.pub.ro/wiki/pm/prj2019/mandrei/gopnik\\_style](http://cs.curs.pub.ro/wiki/pm/prj2019/mandrei/gopnik_style)**

Last update: **2019/05/24 14:14**

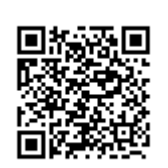